#### ФЕДЕРАЛЬНОЕ АГЕНТСТВО ВОЗДУШНОГО ТРАНСПОРТА (РОСАВИАЦИЯ) ФЕДЕРАЛЬНОЕ ГОСУДАРСТВЕННОЕ БЮДЖЕТНОЕ ОБРАЗОВАТЕЛЬНОЕ УЧРЕЖДЕНИЕ ВЫСШЕГО ОБРАЗОВАНИЯ «САНКТ-ПЕТЕРБУРГСКИЙ ГОСУДАРСТВЕННЫЙ УНИВЕРСИТЕТ ГРАЖЛАНСКОЙ АВИАЦИИ» (ФГБОУ ВО СПбГУ ГА)

#### **УТВЕРЖДАЮ**

Проректор по учебной работе Ю.В.Ведерников  $t$ Ш $\mu$  $\alpha$  2019 года

# РАБОЧАЯ ПРОГРАММА УЧЕБНОЙ ДИСЦИПЛИНЫ

ЕН.02 Информатика

По специальности 25.02.05 «Управление движением воздушного транспорта»

очная (форма обучения)

2019г.

#### ОДОБРЕНА

Цикловой комиссией № 2 «Математические и общие естественнонаучные дисциплины» Протокол №9 от « $/6$ » 05  $20/gr.$ 

Руководитель ЦК № 2 Е.А.Немзер

Составлена в соответствии с требованиями к оценке качества освоения выпускниками программы подготовки специалистов среднего звена по специальности

25.02.05 «Управление движением воздушного транспорта»

СОГЛАСОВАНО

Зам. проректора по УР

Директор АТК Начальник ОСОДФиЛ

А.Е. Авраменко В.В. Халин М.А. Ткаченко

Рассмотрена и рекомендована методическим советом Авиационнотранспортного колледжа для выпускников, обучающихся по специальности 25.02.05 «Управление движением воздушного транспорта» Протокол № 9 от 3 июня 2019г.

## **СОДЕРЖАНИЕ**

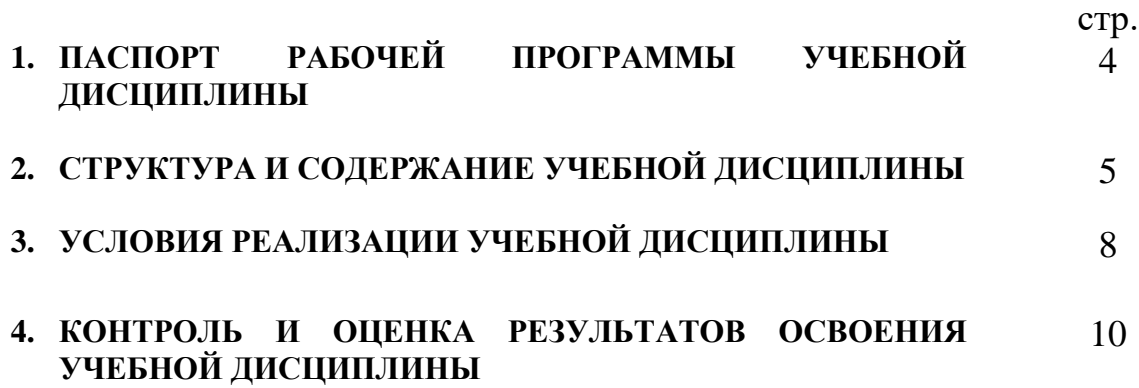

## **1. ПАСПОРТ РАБОЧЕЙ ПРОГРАМЫ УЧЕБНОЙ ДИСЦИПЛИНЫ «ИНФОРМАТИКА»**

### **1.1. Область применения рабочей программы**

Рабочая программа учебной дисциплины «Информатика» является частью основной профессиональной образовательной программы в соответствии с ФГОС по специальности среднего профессионального образования 25.02.05 «Управление движением воздушного транспорта».

#### **1.2. Место учебной дисциплины в структуре основной профессиональной образовательной программы:**

Учебная дисциплина «Информатика» относится к циклу математических и общих естественнонаучных дисциплин.

#### **1.3. Цели и задачи дисциплины – требования к результатам освоения дисциплины:**

В результате освоения дисциплины обучающийся должен **уметь**:

работать в качестве пользователя персонального компьютера;

работать с программными средствами (ПС) общего назначения;

использовать текстовый процессор Microsoft Word;

работать с пакетами прикладных программ профессиональной направленности на ЭВМ;

применять информационные технологии в профессиональной деятельности.

В результате освоения дисциплины обучающийся должен **знать**:

современное состояние уровня и направлений развития вычислительной техники и программных средств;

основы современных информационных технологий переработки информации и их влияние на успех в профессиональной деятельности; способы автоматизированной обработки информации;

устройство и принцип работы современных средств вычислительной техники;

работу в локальных и глобальных компьютерных сетях, использование в профессиональной деятельности сетевых технологий обработки и передачи информации;

программные средства, защищающие информацию от несанкционированного доступа.

В результате освоения дисциплины диспетчер должен обладать общими компетенциями, включающими в себя способность;

ОК 2. Организовывать собственную деятельность, выбирать типовые методы и способы выполнения профессиональных задач, оценивать их эффективность и качество.

ОК 4. Осуществлять поиск и использование информации, необходимой для эффективного выполнения профессиональных задач,

профессионального и личностного развития.

ОК 5. Использовать информационно-коммуникационные технологии в профессиональной деятельности.

Диспетчер должен обладать профессиональными компетенциями, соответствующими видам деятельности;

ПК 1.3. Анализировать метеорологическую обстановку в зоне ответственности и давать необходимые рекомендации экипажам воздушных судов.

ПК 1.4. Своевременно выдавать управляющие команды и (или) информационные сообщения экипажам воздушных судов и другим взаимодействующим органам, в том числе и с использованием английского языка.

ПК 2.3. Применять компьютерные и телекоммуникационные средства и технологии для оптимизации управления работой диспетчерской смены.

ПК 2.4. Обеспечивать безопасность труда на производственном участке и соблюдение технологической дисциплины.

ПК 3.1. Моделировать потенциально возможные варианты нестандартных ситуаций в организации ВД и наиболее эффективные методы их преодоления.

#### **1.4. Количество часов на освоение рабочей программы учебной дисциплины:**

максимальная учебная нагрузка обучающегося – 96 часов, в том числе:

обязательной аудиторной учебной нагрузки обучающегося – 66 часов; самостоятельной работы обучающегося – 30 часов.

## **2. СТРУКТУРА И СОДЕРЖАНИЕ УЧЕБНОЙ ДИСЦИПЛИНЫ**

#### **2.1 Объем учебной дисциплины и виды учебной работы**

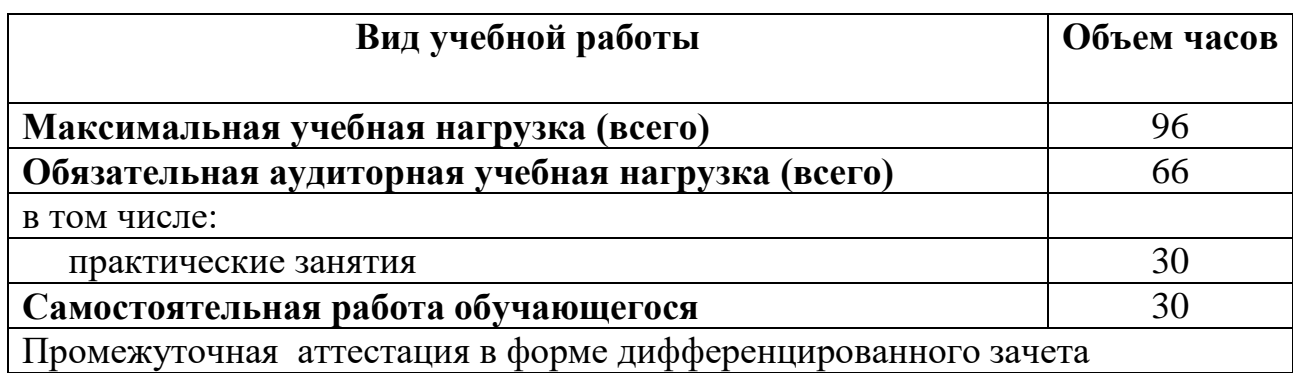

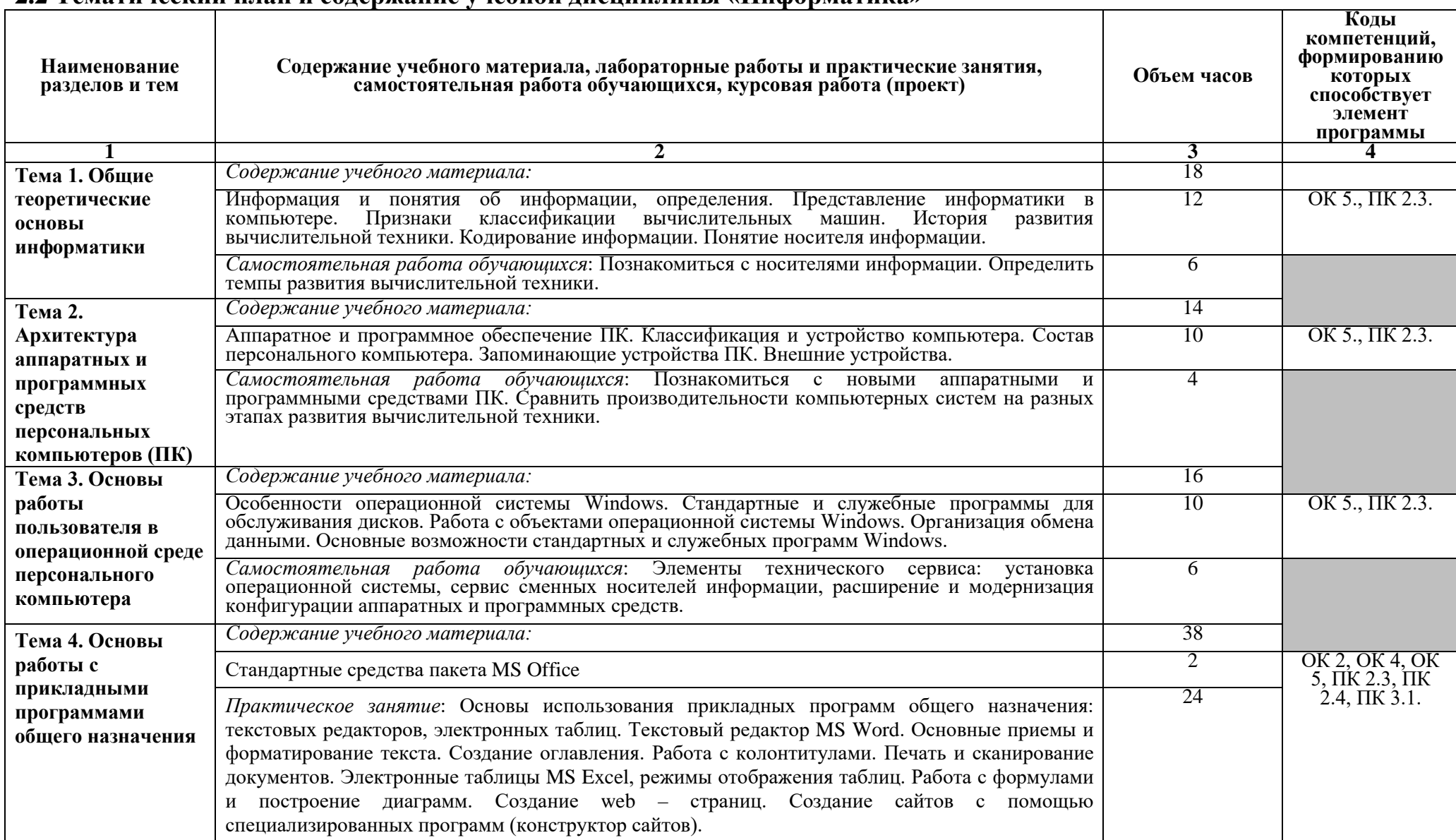

#### **2.2 Тематический план и содержание учебной дисциплины «Информатика»**

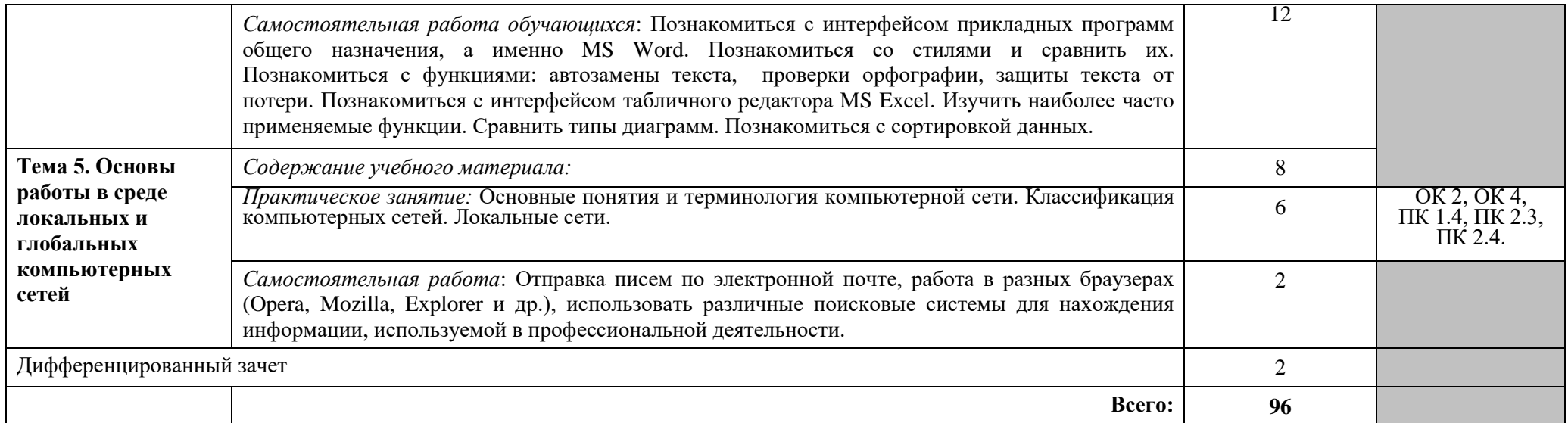

## **3. УСЛОВИЯ РЕАЛИЗАЦИИ ПРОГРАМЫ УЧЕБНОЙ ДИСЦИПЛИНЫ**

#### **3.1. Требования к минимальному материально-техническому обеспечению**

Реализация программы дисциплины требует наличия учебного кабинета информатики.

Оборудование учебного кабинета:

- посадочные места по количеству обучающихся;
- рабочее место преподавателя;
- аудиторная доска;
- компьютерные столы по числу рабочих мест;

Технические средства обучения:

- $\bullet$   $\Pi$ K:
- Принтер.

#### **3.2. Информационное обеспечение обучения.**

### **Перечень рекомендуемых изданий, Интернет-ресурсов, дополнительной литературы.**

Основные источники:

- 1. Трофимов, В. В. **Информатик**а в 2 т. Том 1 : учебник для СПО [Электронный ресурс] / В. В. Трофимов ; под ред. В. В. Трофимова. — 3 е изд., перераб. и доп. — М. : Издательство Юрайт, 2017. — 553 с. — (Серия : Профессиональное образование). — ISBN 978-5-534-02518-7. — Режим доступа : www.biblio-online.ru/book/28E09FE4-481A-4C3B-B29E-ADE4924C39FF.
- 2. Зимин, В. П. **Информатика**. Лабораторный практикум в 2 ч. Часть 1 : учеб. пособие для СПО [Электронный ресурс] / В. П. Зимин. — М. : Издательство Юрайт, 2019. — 110 с. — (Серия : Профессиональное образование). — ISBN 978-5-534-08362-0. — Режим доступа : www.biblio-online.ru/book/A9FC4C1B-2C44-4483-9A8B-F9835874BCCE.
- 3. Куприянов, Д. В. **Информационное обеспечение профессиональной деятельности** : учебник и практикум для СПО [Электронный ресурс] / Д. В. Куприянов. — М. : Издательство Юрайт, 2019. — 255 с. — (Серия : Профессиональное образование). — ISBN 978-5-534-00973-6. — Режим доступа : www.biblio-online.ru/book/E271CEBA-08F9-43E8-9329- 4A7F07B8BE4B.

Дополнительные источники:

- 4. Microsoft Word 2000: справочник под ред. Ю. Колесникова. СПб.; «Питер», 1999, 352 с.
- 5. Microsoft Excel 2000: справочник под ред. Ю. Колесникова. СПб.; «Питер», 1999, 480 с.

6. Новожилов, О. П. **Архитектура компьютерных систем** в 2 ч. Часть 1 : учеб. пособие для СПО [Электронный ресурс] / О. П. Новожилов. — М. : Издательство Юрайт, 2019. — 276 с. — (Серия : Профессиональное образование). — ISBN 978-5-534-10299-4. — Режим доступа : [www.biblio-online.ru/book/17A6A59E-EC22-45FC-83C2-80B6DB10E259.](http://www.biblio-online.ru/book/17A6A59E-EC22-45FC-83C2-80B6DB10E259)

Интернет-ресурсы:

- 7. **Microsoft Office** [Электронный ресурс] Режим доступа: <https://products.office.com/ru-ru> свободный (дата обращения: 11.01.2018).
- 8. **Электронная библиотека научных публикаций «eLIBRARY.RU»** [Электронный ресурс] — Режим доступа: <http://elibrary.ru/> (дата обращения: 11.01.2018)
- 9. **Электронно***-***библиотечная система издательства «Лань»** [Электронный ресурс] — Режим доступа: <http://e.lanbook.com/> (дата обращения: 11.01.2018).

## **4. КОНТРОЛЬ И ОЦЕНКА РЕЗУЛЬТАТОВ ОСВОЕНИЯ УЧЕБНОЙ ДИСЦИПЛИНЫ**

**Контроль и оценка** результатов освоения учебной дисциплины осуществляется преподавателем в процессе проведения практических занятий и лабораторных работ, тестирования, а также выполнения обучающимися индивидуальных заданий, проектов, исследований.

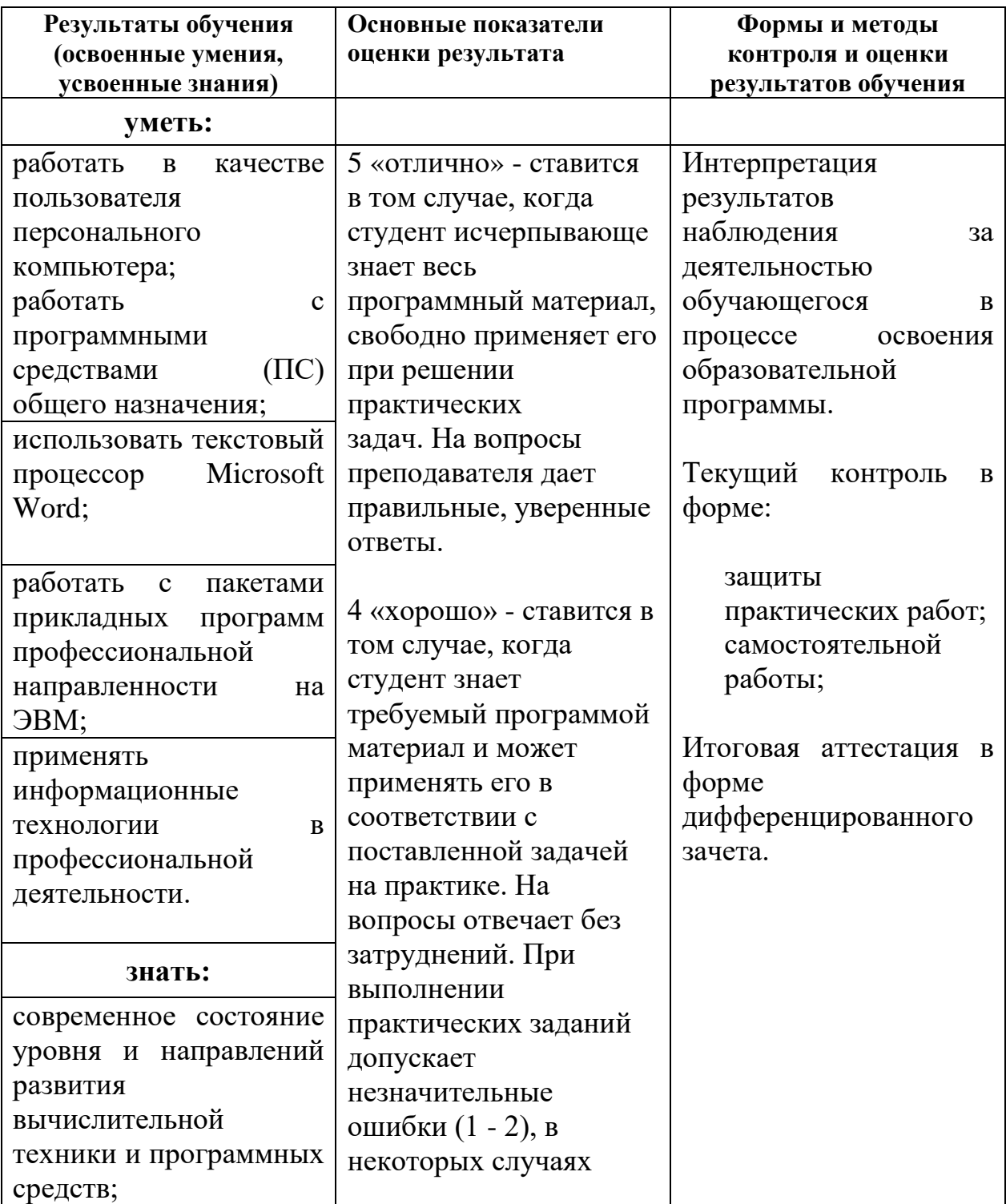

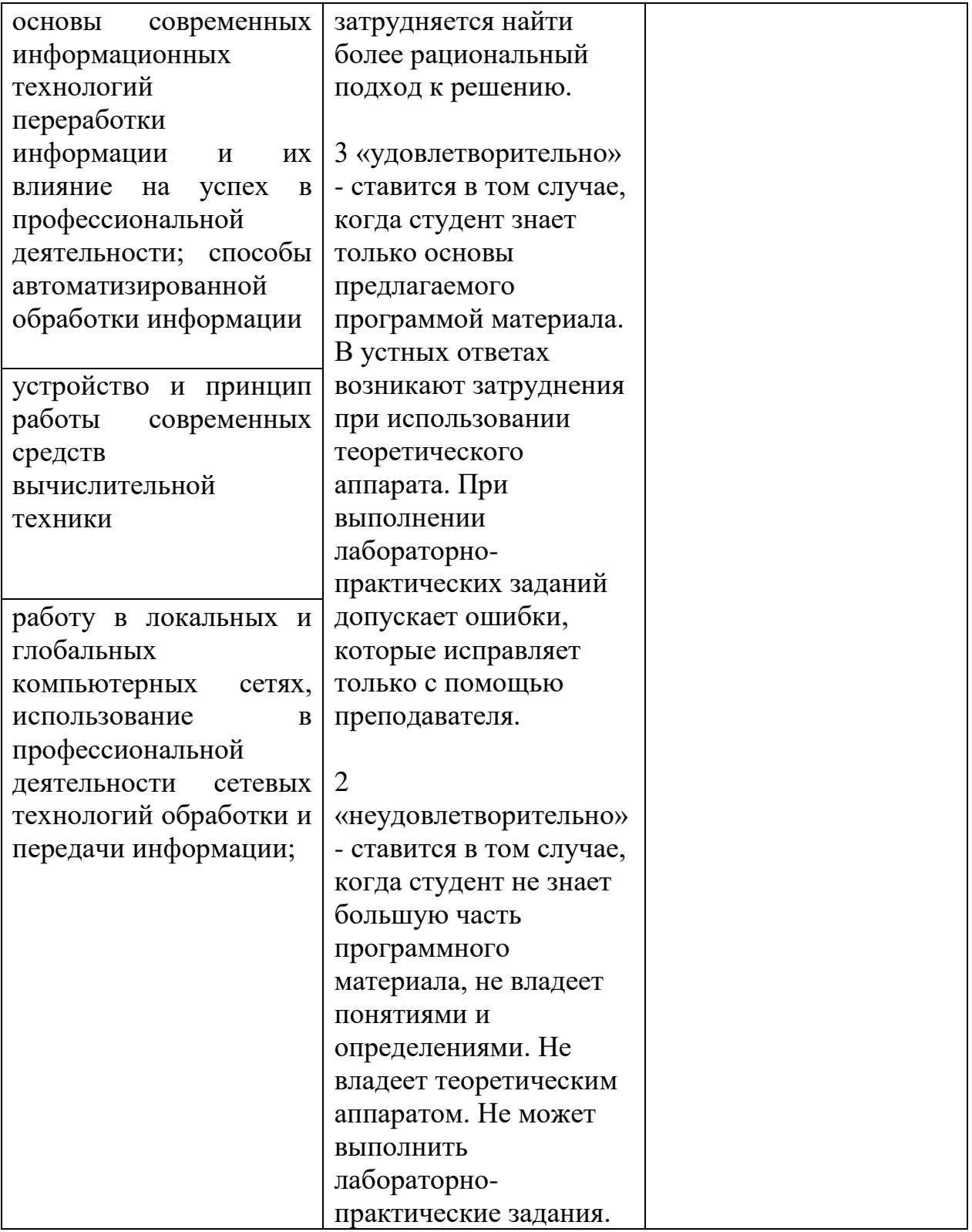